## Crée ton merge cube

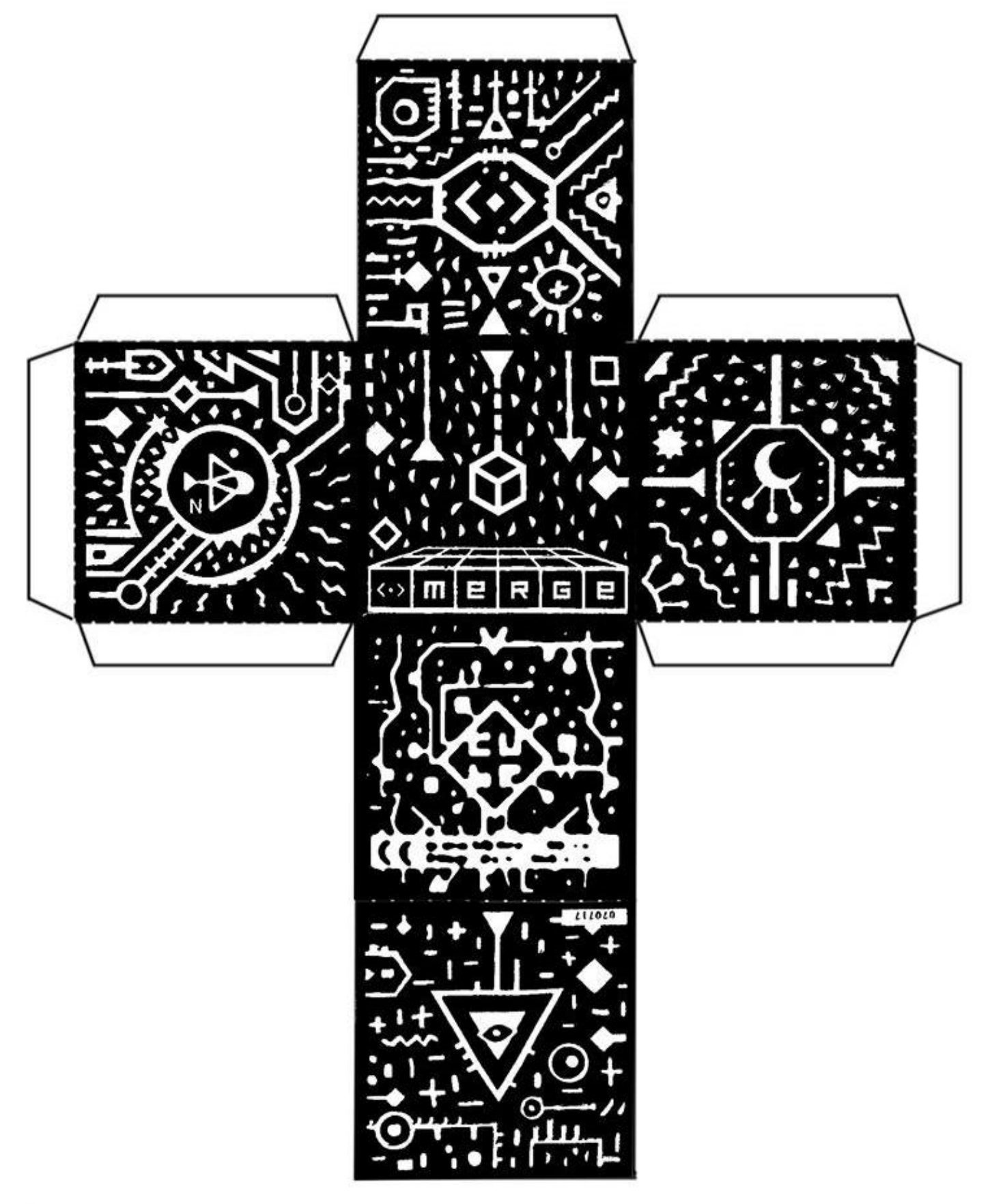